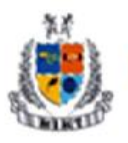

**Mangalmay Institute of Management Technology** 

Greater Noida (U.P.)

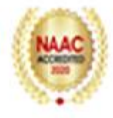

# **Add On Certificate Program on Tally.ERP9 With GST**

L:40 Hours

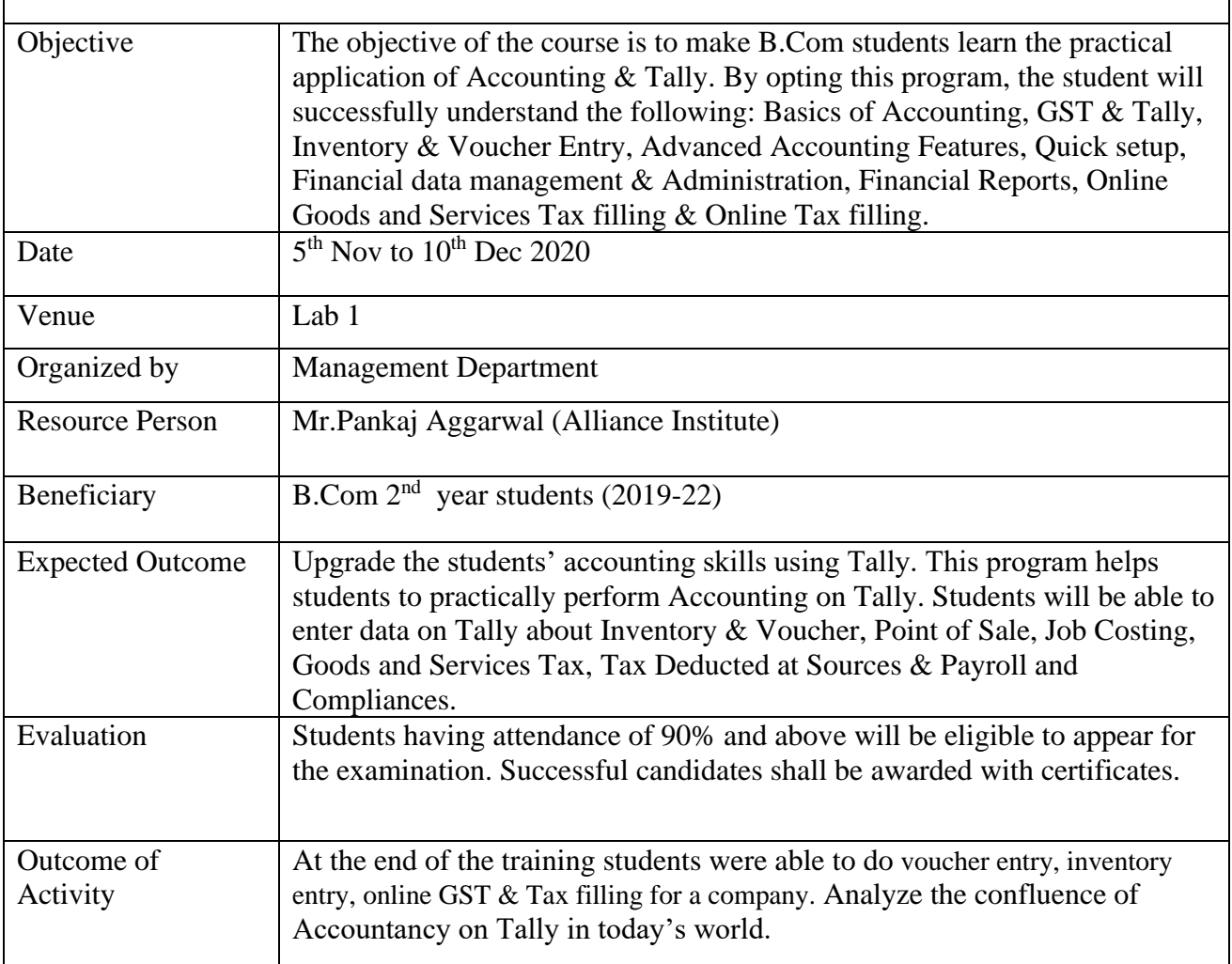

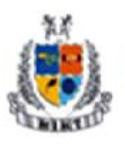

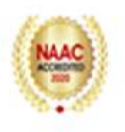

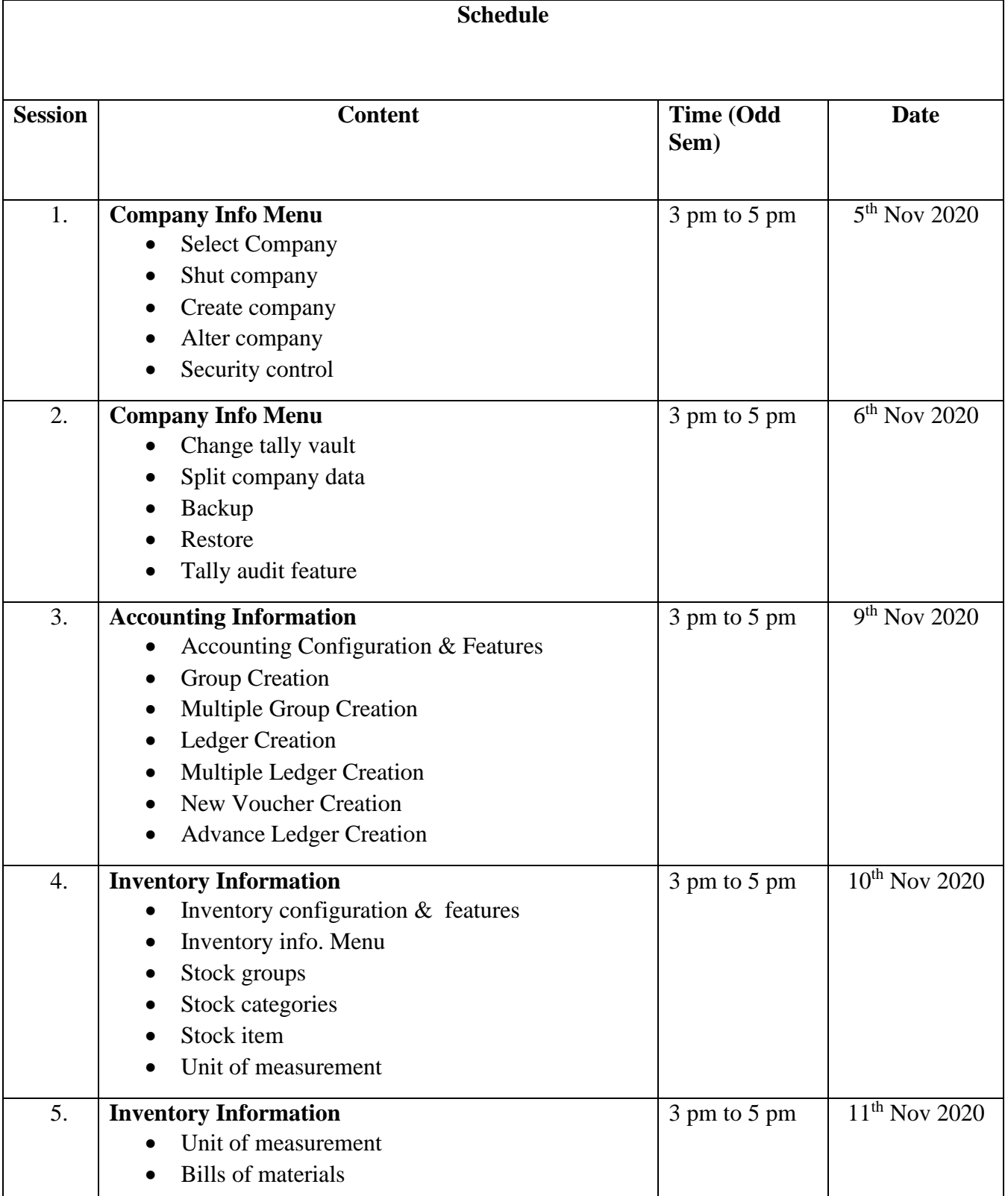

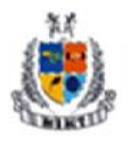

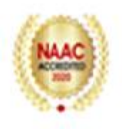

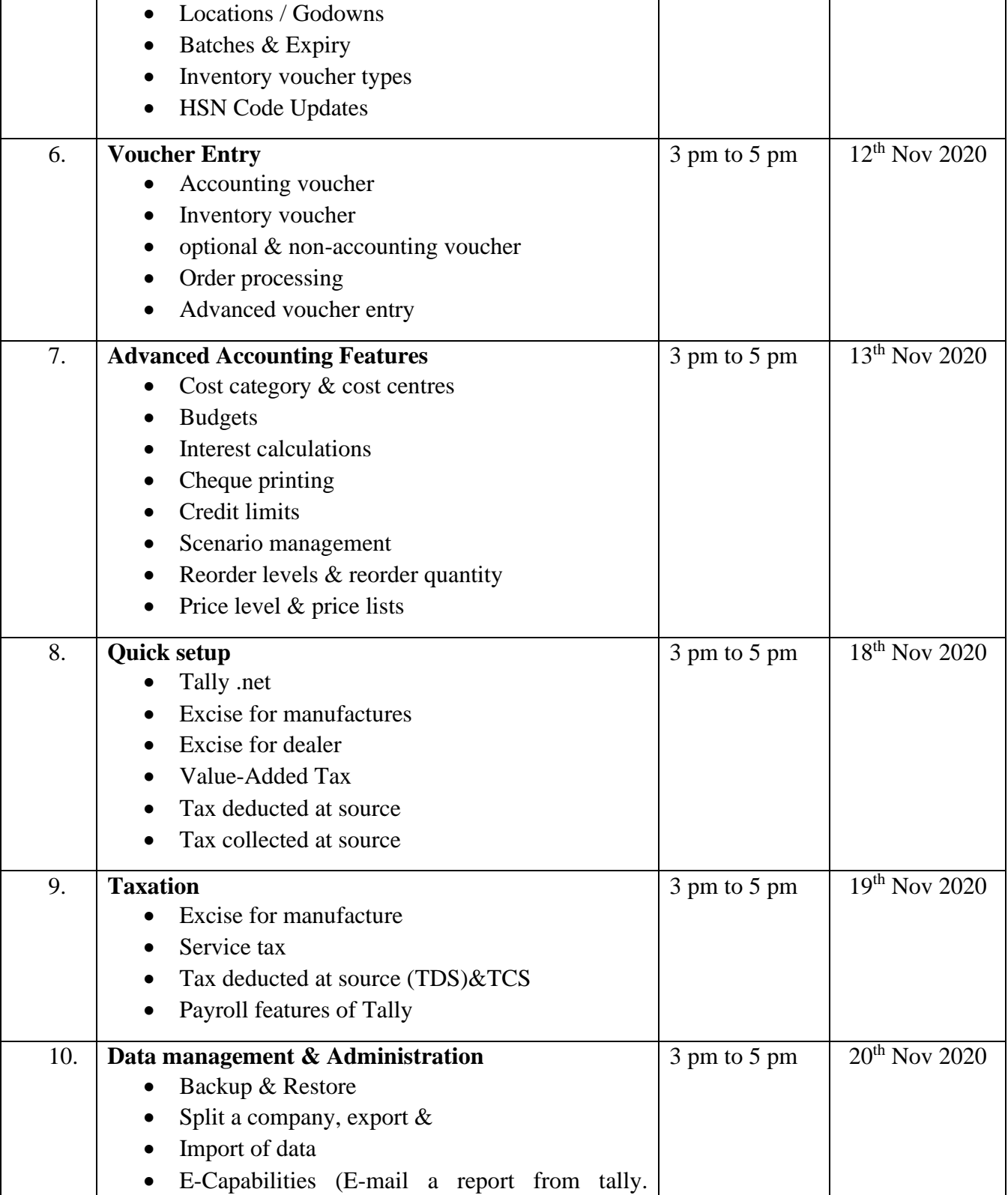

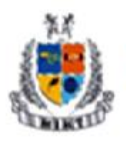

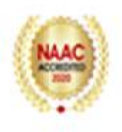

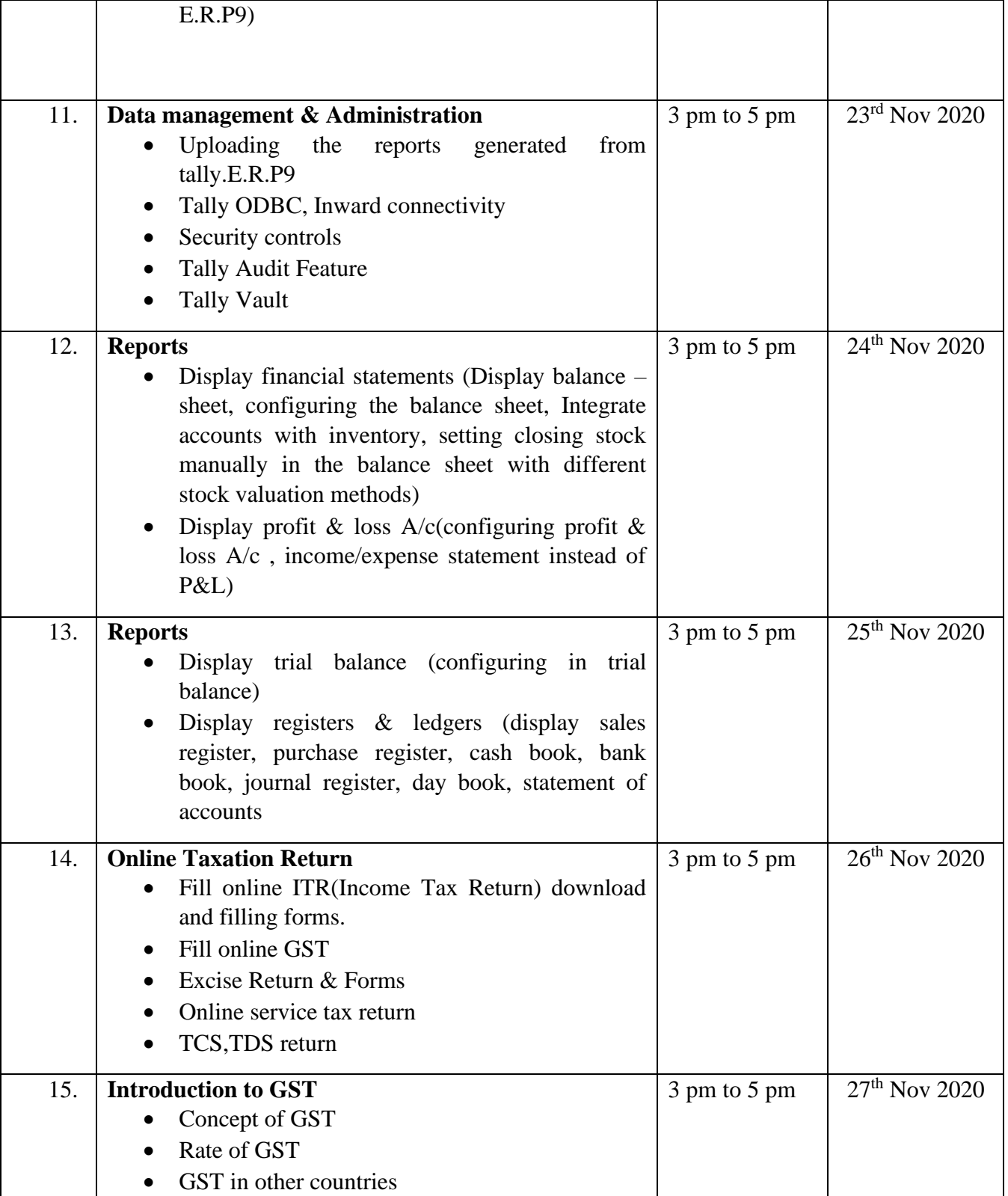

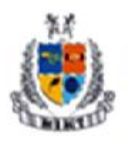

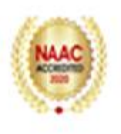

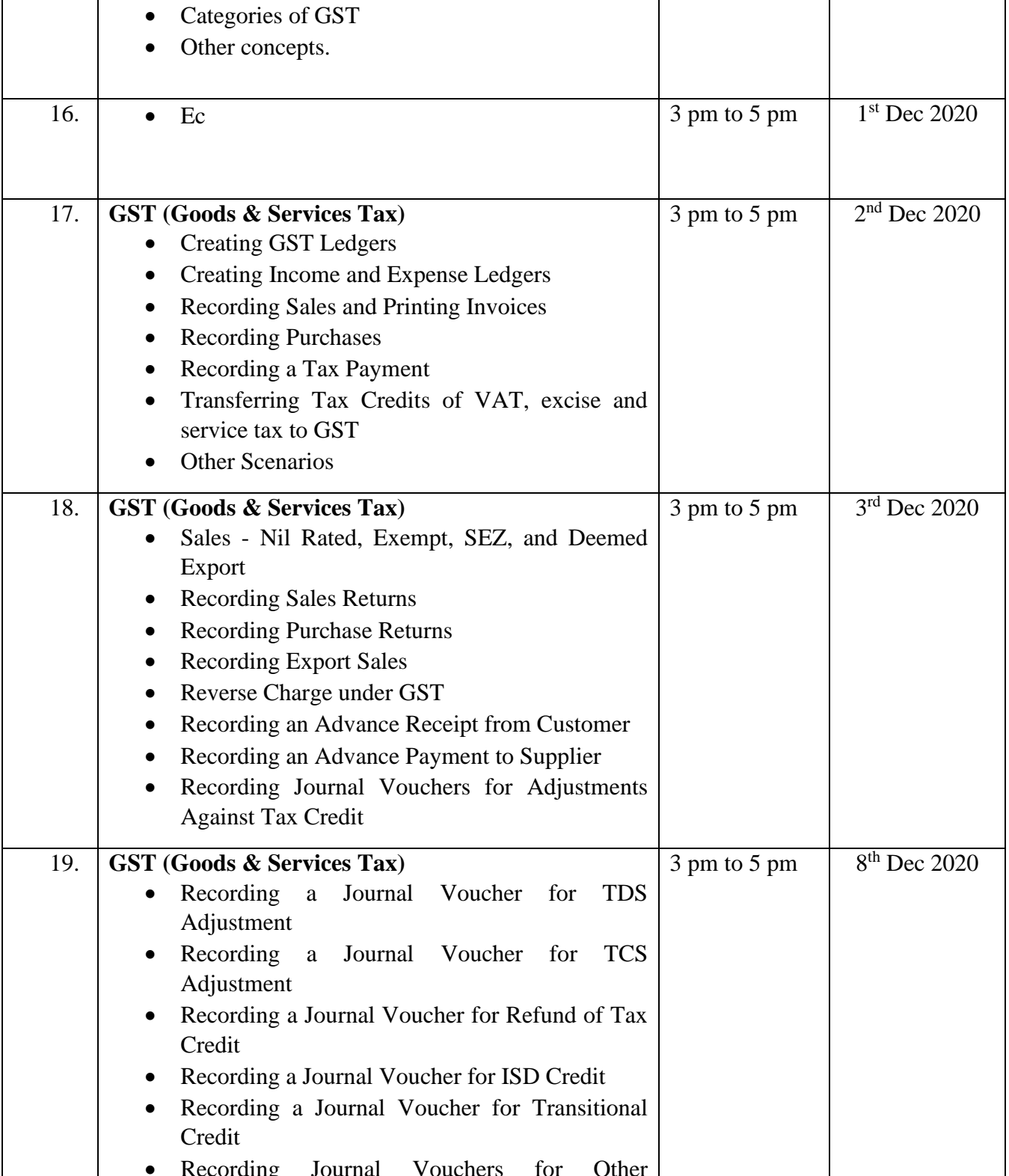

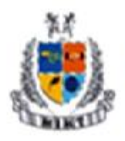

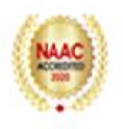

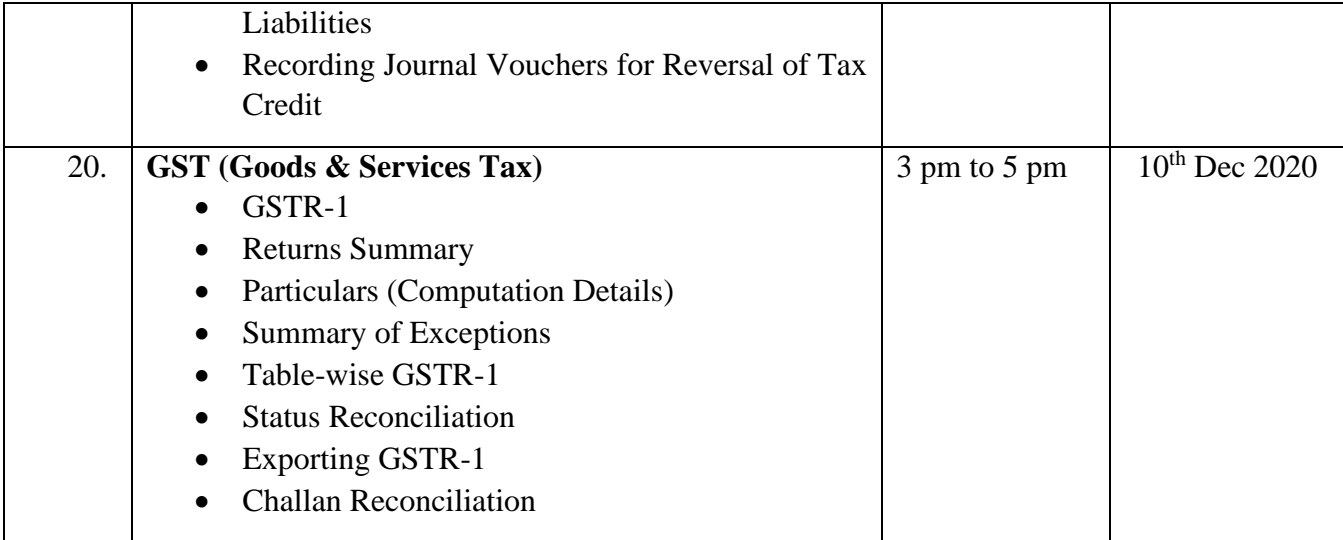

### **Report**

Tally is Add on programe organized by MIMT for B.Com  $2<sup>nd</sup>$ year students. The programe is conducted with the objective to make student skilled in Tally and GST, it will increase their employability. The student get hand on training on of Accounting, GST & Tally, Inventory & Voucher Entry, Advanced Accounting Features, Quick setup, financial data management & Administration, Financial Reports, Online Goods and Services Tax filling & Online Tax filling... The resource person of this programe is Mr.Pankaj Aggarwal. This programe is conducted in between November-December. Total 49 students had completed this program.

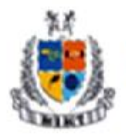

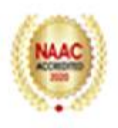

## **Resource Person**

# **Pankaj Aggarwal**

#### **Experience**

- ARMS & Company Partner (Employed Mar 2019 Present)
- Bayaweaver as Assistant Manager (Nov 2018 Mar 2019)
- CA Assistant (Nov  $2016 -$  Sep 2018)
- K. Awatar & Associates as Article Assistant (Mar 2012 Mar 2015)

#### **Education**

- CA from The Institute of Chartered Accountants of India (2011 2016)
- Master's degree in Field Of Study Commerce with First Division, from CCS (Chaudhary Charan Singh) University (2018 – 2019)
- Bachelor's degree in Field of Study Commerce Grade First Division CCS from Chaudhary Charan Singh University (2010 – 2013)
- Certification in Financial Modeling Field Of Study Advance Excel, Equity Research, VBA and Investment Banking with Grade 94%, from IMS Proschool Pvt. Ltd, in (2017 – 2018)

#### **Skills & Endorsements**

- 1. Statutory Audit
- 2. Goods and Services Tax (GST)
- 3. Tax Audits

### **Industry Knowledge**

- 1. Internal Controls
- 2. Financial Modeling
- 3. Financial Analysis

#### **Tools & Technologies**

- 1. Advance Excel
- 2. Tally ERP

#### **Other Skills**

- 1. Direct Tax
- 2. Equity Research Analysis